*Schmitt Trigger Formulas...* 1/9

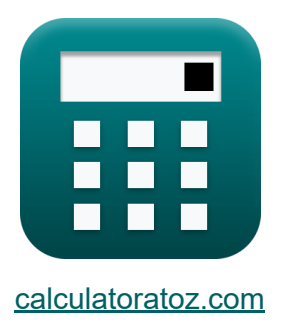

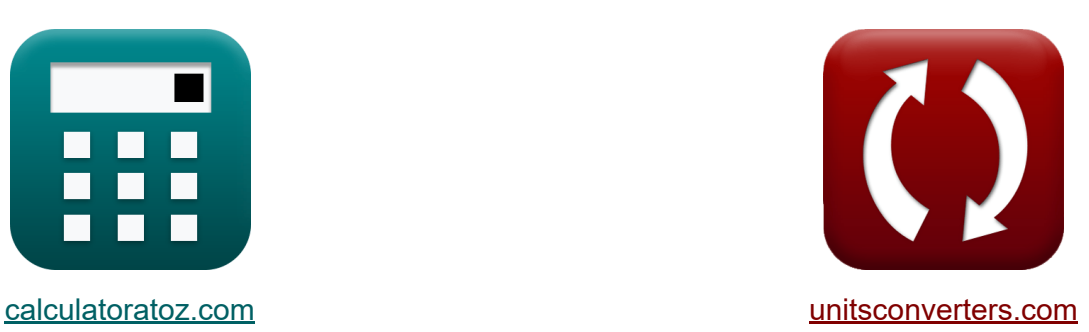

# **Schmitt-Trigger Formeln**

Beispiele!

[Rechner!](https://www.calculatoratoz.com/de) Beispiele! [Konvertierungen!](https://www.unitsconverters.com/de)

Lesezeichen **[calculatoratoz.com](https://www.calculatoratoz.com/de)**, **[unitsconverters.com](https://www.unitsconverters.com/de)**

Größte Abdeckung von Rechnern und wächst - **30.000+ Rechner!** Rechnen Sie mit einer anderen Einheit für jede Variable - **Eingebaute Einheitenumrechnung!**

Größte Sammlung von Maßen und Einheiten - **250+ Messungen!**

Fühlen Sie sich frei, dieses Dokument mit Ihren Freunden zu TEILEN!

*[Bitte hinterlassen Sie hier Ihr Rückkoppelung...](https://docs.google.com/forms/d/e/1FAIpQLSf4b4wDgl-KBPJGChMJCxFlqrHvFdmw4Z8WHDP7MoWEdk8QOw/viewform?usp=pp_url&entry.1491156970=Schmitt-Trigger%20Formeln)*

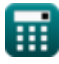

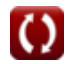

# **Liste von 15 Schmitt-Trigger Formeln**

# **Schmitt-Trigger**

#### **1) Eingangsspannung des invertierenden Schmitt-Triggers**

$$
\boldsymbol{\kappa} \boxed{ \text{V}_{\text{-}} = \text{V}_{\text{fi}} \cdot \left( \frac{\text{R}_1 + \text{R}_2}{\text{R}_1} \right) }
$$

$$
\textbf{ex}\left[1.5808\text{V}=1.04\text{V}\cdot\left(\frac{10\text{k}\Omega+5.2\text{k}\Omega}{10\text{k}\Omega}\right)\right]
$$

**2) Eingangsspannung des nichtinvertierenden Schmitt-Triggers** 

$$
\kappa\Bigg[\mathrm{V}_{+}=\left(\frac{\mathrm{R}_{1}}{\mathrm{R}_{1}+\mathrm{R}_{2}}\right)\cdot\mathrm{V}_{\mathrm{o}}\Bigg]
$$

$$
\textbf{ex}\left[0.973684 \text{V}=\left(\frac{10 \text{k} \Omega}{10 \text{k} \Omega+5.2 \text{k} \Omega}\right)\cdot1.48 \text{V}\right]
$$

#### **3) Eingangsstrom des Schmitt-Triggers**

$$
\kappa \overline{ \textbf{i}_{n} = \frac{V_{in}}{R_{in}}}
$$
\n
$$
\textbf{ex} \overline{ 1.120879 \text{mA} = \frac{10.2 V}{9.1 k \Omega} }
$$
\n(Rechner  öffnen  **8**)

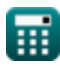

**[Rechner öffnen](https://www.calculatoratoz.com/de/input-voltage-of-inverting-schmitt-trigger-calculator/Calc-41969)** 

**[Rechner öffnen](https://www.calculatoratoz.com/de/input-voltage-of-non-inverting-schmitt-trigger-calculator/Calc-41970)** 

*Schmitt Trigger Formulas...* 3/9

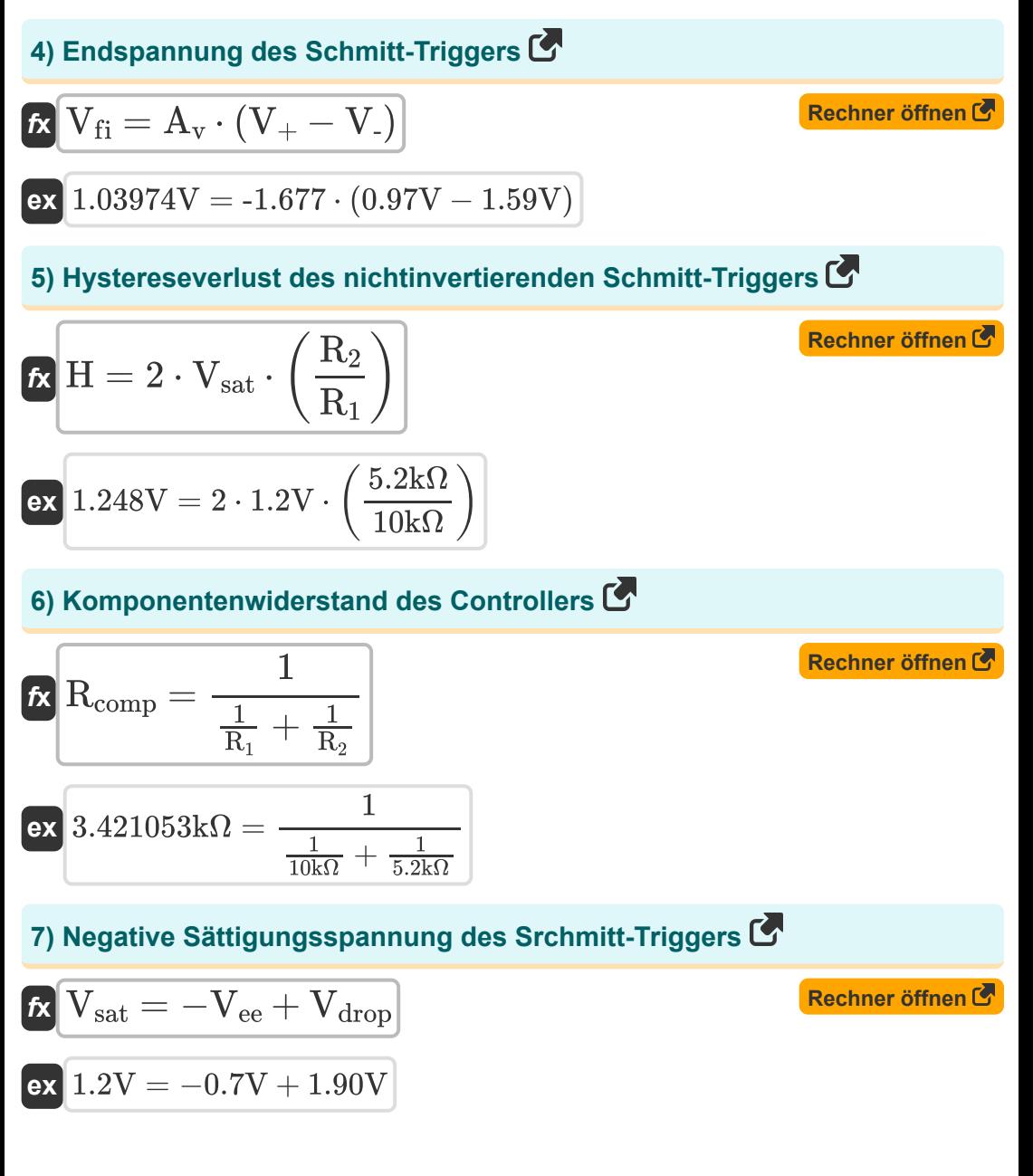

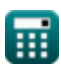

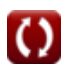

*Schmitt Trigger Formulas...* 4/9

**8) Obere Schwellenspannung des invertierenden Schmitt-Triggers**

| $K$                                           | $V_{ut}$                                                                  | $R_2$                             | Rechner $\text{öffnen } \text{C}$ |                                   |
|-----------------------------------------------|---------------------------------------------------------------------------|-----------------------------------|-----------------------------------|-----------------------------------|
| $\alpha$                                      | $0.410526V = +1.2V \cdot \frac{5.2k\Omega}{10k\Omega + 5.2k\Omega}$       |                                   |                                   |                                   |
| 9) Open-Loop-Verstärkung des Schmitt-Triggers |                                                                           |                                   |                                   |                                   |
| $K$                                           | $A_v = \frac{V_{fi}}{V_+ - V_-}$                                          | Rechner $\text{öffnen } \text{C}$ |                                   |                                   |
| $\alpha$                                      | $-1.677419 = \frac{1.04V}{0.97V - 1.59V}$                                 | Rechner $\text{öffnen } \text{C}$ |                                   |                                   |
| $K$                                           | $V_{sat}$                                                                 | $+ V_{cc}$                        | $V_{drop}$                        | Rechner $\text{öffnen } \text{C}$ |
| $K$                                           | $V_{sat}$                                                                 | $+ V_{cc}$                        | $V_{drop}$                        | Rechner $\text{öffnen } \text{C}$ |
| $\alpha$                                      | $1.2V = +3.1V - 1.90V$                                                    | Rechner $\text{öffnen } \text{C}$ |                                   |                                   |
| $\alpha$                                      | $\Delta V = \frac{2 \cdot V_{sat} \cdot R_1}{R_2 + R_1}$                  | Rechner $\text{öffnen } \text{C}$ |                                   |                                   |
| $\alpha$                                      | $1.578947V = \frac{2 \cdot 1.2V \cdot 10k\Omega}{5.2k\Omega + 10k\Omega}$ |                                   |                                   |                                   |

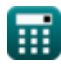

*Schmitt Trigger Formulas...* 5/9

**ex**

**12) Spannungsübertragungsgleichung für invertierenden Schmitt-Trigger** M

$$
\kappa\boxed{\mathrm{V_{\text{-}}=V_{\text{off}}\cdot\left(\frac{\mathrm{R_{2}}}{\mathrm{R_{1}}+\mathrm{R_{2}}}\right)+\mathrm{V_{o}\cdot}\left(\frac{\mathrm{R_{1}}}{\mathrm{R_{1}}+\mathrm{R_{2}}}\right)}}
$$

**[Rechner öffnen](https://www.calculatoratoz.com/de/voltage-transfer-equation-for-inverting-schmitt-trigger-calculator/Calc-41968)** 

$$
1.596316V=1.82V\cdot \left(\frac{5.2k\Omega}{10k\Omega+5.2k\Omega}\right)+1.48V\cdot \left(\frac{10k\Omega}{10k\Omega+5.2k\Omega}\right)
$$

**13) Untere Schwellenspannung des invertierenden Schmitt-Triggers** 

$$
\kappa\!\left[\mathrm{V_{f}=-V_{sat}\cdot\left(\frac{R_{2}}{R_{1}+R_{2}}\right)}\right]
$$

$$
\textbf{ex } \boxed{-0.410526\text{V} = -1.2\text{V} \cdot \left(\frac{5.2\text{k}\Omega}{10\text{k}\Omega + 5.2\text{k}\Omega}\right)}
$$

**14) Untere Schwellenspannung des nicht invertierenden Schmitt-Triggers** M

$$
\begin{aligned} \textbf{f} \textbf{x} \boxed{\text{V}_{\text{lt}} = -\text{V}_{\text{sat}} \cdot \left( \frac{\text{R}_2}{\text{R}_1} \right)} \\ \textbf{f} \textbf{x} \boxed{-0.624\text{V} = -1.2\text{V} \cdot \left( \frac{5.2\text{k}\Omega}{10\text{k}\Omega} \right)} \end{aligned}
$$

**[Rechner öffnen](https://www.calculatoratoz.com/de/lower-threshold-voltage-of-non-inverting-schmitt-trigger-calculator/Calc-41915)** 

**[Rechner öffnen](https://www.calculatoratoz.com/de/lower-threshold-voltage-of-inverting-schmitt-trigger-calculator/Calc-41913)** 

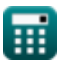

*Schmitt Trigger Formulas...* 6/9

#### **15) Widerstand des Schmitt-Triggers**

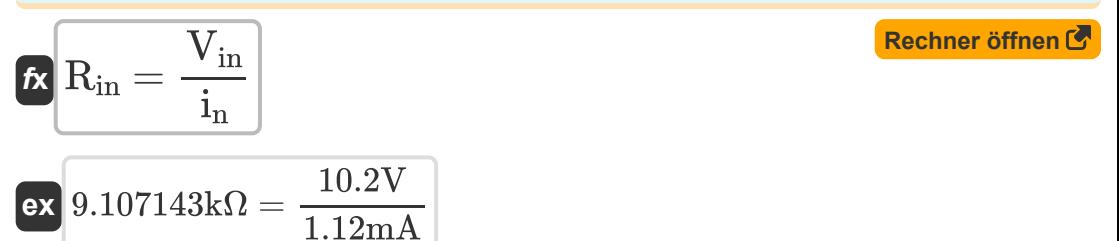

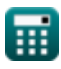

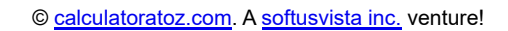

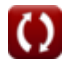

# **Verwendete Variablen**

- **A<sup>v</sup>** Open-Loop-Verstärkung
- **H** Hystereseverlust *(Volt)*
- **i<sup>n</sup>** Eingangsstrom *(Milliampere)*
- **R<sup>1</sup>** Widerstand 1 *(Kiloohm)*
- **R<sup>2</sup>** Widerstand 2 *(Kiloohm)*
- **Rcomp** Komponentenwiderstand des Controllers *(Kiloohm)*
- **Rin** Eingangswiderstand *(Kiloohm)*
- **V-**Invertierende Eingangsspannung *(Volt)*
- **V<sup>+</sup>** Nicht invertierende Eingangsspannung *(Volt)*
- **Vcc** Versorgungsspannung des Operationsverstärkers *(Volt)*
- **Vdrop** Kleiner Spannungsabfall *(Volt)*
- **Vee** Emitterspannung *(Volt)*
- **V<sup>f</sup>** Feedback-Schwellenspannung *(Volt)*
- **Vfi** Endspannung *(Volt)*
- **Vin** Eingangsspannung *(Volt)*
- **Vlt** Untere Schwellenspannung *(Volt)*
- **V<sup>o</sup>** Ausgangsspannung *(Volt)*
- **Voff** Eingangs-Offsetspannung *(Volt)*
- **Vsat** Sättigungsspannung *(Volt)*
- **Vut** Obere Schwellenspannung *(Volt)*
- **ΔV** Spannungsänderung *(Volt)*

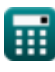

# **Konstanten, Funktionen, verwendete Messungen**

- Messung: **Elektrischer Strom** in Milliampere (mA) *Elektrischer Strom Einheitenumrechnung*
- Messung: **Elektrischer Widerstand** in Kiloohm (kΩ) *Elektrischer Widerstand Einheitenumrechnung*
- Messung: **Elektrisches Potenzial** in Volt (V) *Elektrisches Potenzial Einheitenumrechnung*

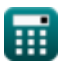

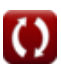

# **Überprüfen Sie andere Formellisten**

**MOS-IC-HerstellungFormeln <b>S** . Schmitt-Trigger Formeln **C** 

Fühlen Sie sich frei, dieses Dokument mit Ihren Freunden zu TEILEN!

### **PDF Verfügbar in**

[English](https://www.calculatoratoz.com/PDF/Nodes/11589/Schmitt-trigger-Formulas_en.PDF) [Spanish](https://www.calculatoratoz.com/PDF/Nodes/11589/Schmitt-trigger-Formulas_es.PDF) [French](https://www.calculatoratoz.com/PDF/Nodes/11589/Schmitt-trigger-Formulas_fr.PDF) [German](https://www.calculatoratoz.com/PDF/Nodes/11589/Schmitt-trigger-Formulas_de.PDF) [Russian](https://www.calculatoratoz.com/PDF/Nodes/11589/Schmitt-trigger-Formulas_ru.PDF) [Italian](https://www.calculatoratoz.com/PDF/Nodes/11589/Schmitt-trigger-Formulas_it.PDF) [Portuguese](https://www.calculatoratoz.com/PDF/Nodes/11589/Schmitt-trigger-Formulas_pt.PDF) [Polish](https://www.calculatoratoz.com/PDF/Nodes/11589/Schmitt-trigger-Formulas_pl.PDF) [Dutch](https://www.calculatoratoz.com/PDF/Nodes/11589/Schmitt-trigger-Formulas_nl.PDF)

*4/30/2024 | 3:55:29 AM UTC [Bitte hinterlassen Sie hier Ihr Rückkoppelung...](https://docs.google.com/forms/d/e/1FAIpQLSf4b4wDgl-KBPJGChMJCxFlqrHvFdmw4Z8WHDP7MoWEdk8QOw/viewform?usp=pp_url&entry.1491156970=Schmitt-Trigger%20Formeln)*

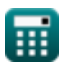

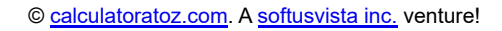

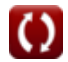